# *Cyber Fusion User Guide*

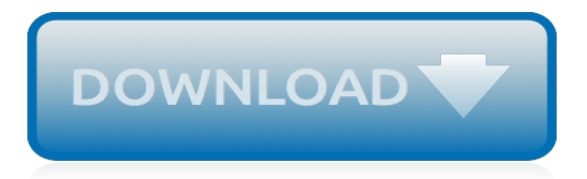

# **Cyber Fusion User Guide**

Getting Started. Oracle Product Features View all new features introduced in Oracle Fusion Applications with the Oracle Product Features tool. Select your application family and product modules to view the new features. This new online capability replaces the Oracle Fusion Applications 'What's New' documentation.

# **Oracle Fusion Applications Documentation**

Dazzle Fusion User's Guide • Getting Started • Page 13 Hardware Installation After you install the Fusion software, you can install the hardware. Installing the Fusion hardware is an easy, two step process, as described below. 1. Connect one end of the AC power cord to the back of the Fusion and the other end to an electrical outlet.

## **Fusion User's Guide - ec1.images-amazon.com**

The Cyber Fusion, Inc. The Cyber Fusion, Inc. is an IT consulting firm based in Bridgewater, New Jersey. For the last 16 years, we have guided businesses both locally and worldwide with their IT expansion.

# **The Cyber Fusion, Inc**

User's Guide . Applies to: Chat Fusion 10 . Saltillo Corporation . 2143 Township Road 112 . Millersburg, OH 44654 . www.saltillo.com

## **User's Guide - Saltillo**

Cyber Fusion is the organized integration of data and tools from disparate sources of support for secure and resilient system lifecycles. Virginia Military Institute is proud to co-host this event with Senator Mark R. Warner and Governor Ralph Northam.

## **Cyber Fusion Conference and Virginia Cyber Cup Competition**

In today's environment of broad and evolving threats, some are reducing their risk by integrating all cyber security activities into a single entity called a Cyber Fusion Center. These Fusion Centers are designed to bring together the disparate groups within an organization—fraud, loss prevention, cyber, IT, physical security, product development, and so on—to boost intelligence, enhance ...

#### **3 Considerations of Developing a Cyber Fusion Center**

The Rise of Cyber Fusion. The Rise of Cyber Fusion of . Top . Sub Nav Header. Related Links Integrating solutions for holistic security Today's business leaders understand the consequences of a cyber attack—from loss of trust with stakeholders to loss of revenue on the bottom line.

# **The Rise of Cyber Fusion - Booz Allen Hamilton**

Fusion and Garmin Hit Home Run in 2018 NMEA Product of Excellence Awards. Wednesday October 3, 2018. The highly anticipated National Marine Electronics Association (NMEA) Product of Excellence Awards were held at the NMEA combined conference and expo, where Fusion and Garmin enjoyed a very successful event!

# **Marine Audio Solutions | Fusion Entertainment**

The Cyber Threat Intelligence team proactively monitors and analyzes trends and patterns in cyberspace to help us make smart decisions. The Cyber Security Incident Response (CSIRT) team develops Target-centric detection techniques and keeps watch over our systems and networks, ready to respond to any incident in a moment's notice.

# **Inside Target's Cyber Fusion Center**

Ten Strategies of a World-Class Cybersecurity Operations Center v This book is dedicated to Kristin and Edward. About the Cover "Now, here, you see, it takes all the running you can do, to keep in the same place. If you want to get somewhere else, you must run at least twice as fast as that!"

#### **Cybersecurtiy Operatoi ns Center If you manage, work in ...**

Manuals and free owners instruction pdf guides. Find the user manual and the help you need for the products you own at ManualsOnline.

# **Free User Manuals By Brands | ManualsOnline.com**

Cyberfusion's page. © Ostatic Student Resources, Inc. 2012-2018

# **User profile: Cyberfusion - ostatic.com**

Page 1 Fusion5 ™ 3G - 4G Home or Office Five-Band Signal Booster Kit User Guide...; Page 2: Table Of Contents 6,000 square feet. The Fusion5 provides enhanced cellular signals for multi-carrier 2G, 3G and 4G voice and data reception If you have any questions while assembling this kit please contact tech support at 1-888-365-6283 or email us at: support@surecall.com.

# **SURECALL FUSION5 USER MANUAL Pdf Download.**

Attend A Live, Online Demo. Each week we host live, online webinars to demonstrate the capabilities and features of the F410 3D printer. Over 1 hour, we take you through the entire process of printing a part, and with 2 way audio, ask questions along the way.

# **Support: Manuals & Downloads – Fusion3 3D Printers**

CFI-Endevor Follow New articles New articles and comments. Cyberfusion Interface - Endevor source code control. CFI-Endevor v1.2; USER MANUALS & FAQS ...

# **CFI-Endevor – USER MANUALS & FAQS - CM First Group**

The purpose of this manual is to describe the State Verification and Exchange System (SVES) and the State On-Line Query (SOLQ). This manual provides the technical guidelines to be used by States for verifying social security numbers and obtaining Title II and/or Title XVI information

# **THE STATE VERIFICATION AND EXCHANGE SYSTEM (SVES) and ...**

DocGen is probably not the right tool for precision PDF layout. Or for product configurators which need to output variants based on a common template. Docgen is intended more for free-form, human generated content which is regularly updated and refactored, and standardised for each product release. Browser support

# **DocGen - a documentation tool**

CFI Command Center™ CFI Command Center™ provides a single point of control from which to manage all file transfers, both inside and outside the enterprise, and across all platforms. The Command Center's Web-based interface

# **Advanced Managed File Transfer - envision-software.de**

We would like to show you a description here but the site won't allow us.

# **TIBCO Software - TIBCO Product Documentation**

Child Support Enforcement Network Version 8.0 Overview of Changes iv April 18, 2011 OVERVIEW OF CHANGES The Child Support Enforcement Network (CSENet) Interface Guidance Document (IGD), Version 8, presents a major revision of the document, resulting from changes in transaction processing and communications.

[mastering the cpat a comprehensive guide,](https://crowdcrafting.org/mastering_the_cpat_a_comprehensive_guide.pdf) [the boomers retire a guide for financial advisors and their,](https://crowdcrafting.org/the_boomers_retire_a_guide_for_financial_advisors_and_their.pdf) [florida](https://crowdcrafting.org/florida_cable_tv_guide.pdf) [cable tv guide](https://crowdcrafting.org/florida_cable_tv_guide.pdf), [mecha manga the pocket guide to drawing all manga robots,](https://crowdcrafting.org/mecha_manga_the_pocket_guide_to_drawing_all_manga_robots.pdf) [dog of pompeii study guide,](https://crowdcrafting.org/dog_of_pompeii_study_guide.pdf) [beginners guide game of thrones ascent,](https://crowdcrafting.org/beginners_guide_game_of_thrones_ascent.pdf) [grow cook eat a food lover s guide to vegetable,](https://crowdcrafting.org/grow_cook_eat_a_food_lover_s_guide_to_vegetable.pdf) [fetal echocardiography](https://crowdcrafting.org/fetal_echocardiography_a_practical_guide_allan_fetal_echocardiography.pdf) [a practical guide allan fetal echocardiography](https://crowdcrafting.org/fetal_echocardiography_a_practical_guide_allan_fetal_echocardiography.pdf), [the ultimate guide to android app flipping how you can,](https://crowdcrafting.org/the_ultimate_guide_to_android_app_flipping_how_you_can.pdf) [game of](https://crowdcrafting.org/game_of_war_forge_guide.pdf) [war forge guide](https://crowdcrafting.org/game_of_war_forge_guide.pdf), [best ireland travel guide,](https://crowdcrafting.org/best_ireland_travel_guide.pdf) [beowulf prima official game guide prima official game guides prima,](https://crowdcrafting.org/beowulf_prima_official_game_guide_prima_official_game_guides_prima.pdf) [babel guide jewish fiction fiction in translation babel guides](https://crowdcrafting.org/babel_guide_jewish_fiction_fiction_in_translation_babel_guides.pdf), [hepatitis c a hazelden pocket health guide hazelden](https://crowdcrafting.org/hepatitis_c_a_hazelden_pocket_health_guide_hazelden_pocket_health.pdf) [pocket health,](https://crowdcrafting.org/hepatitis_c_a_hazelden_pocket_health_guide_hazelden_pocket_health.pdf) [study guide for nys correction exam](https://crowdcrafting.org/study_guide_for_nys_correction_exam.pdf), [european community funding for business development a](https://crowdcrafting.org/european_community_funding_for_business_development_a_complete_guide_to.pdf) [complete guide to](https://crowdcrafting.org/european_community_funding_for_business_development_a_complete_guide_to.pdf), [time out london for visitors time out guides](https://crowdcrafting.org/time_out_london_for_visitors_time_out_guides.pdf), [spanish clep study guide](https://crowdcrafting.org/spanish_clep_study_guide.pdf), [a naturalist s guide to](https://crowdcrafting.org/a_naturalist_s_guide_to_hiking_the_grand_canyon.pdf) [hiking the grand canyon,](https://crowdcrafting.org/a_naturalist_s_guide_to_hiking_the_grand_canyon.pdf) [australia 1991 the penguin guide to travel guide,](https://crowdcrafting.org/australia_1991_the_penguin_guide_to_travel_guide.pdf) [the empowerment manual a guide for](https://crowdcrafting.org/the_empowerment_manual_a_guide_for_collaborative_groups_paperback.pdf) [collaborative groups paperback](https://crowdcrafting.org/the_empowerment_manual_a_guide_for_collaborative_groups_paperback.pdf), [guide to english pronunciation,](https://crowdcrafting.org/guide_to_english_pronunciation.pdf) [supernatural season 9 episode guide](https://crowdcrafting.org/supernatural_season_9_episode_guide.pdf), [concise](https://crowdcrafting.org/concise_mathematics_part_2_class_10_guideew.pdf) [mathematics part 2 class 10 guideew,](https://crowdcrafting.org/concise_mathematics_part_2_class_10_guideew.pdf) [boddington lake safety the essential lake safety guide for children](https://crowdcrafting.org/boddington_lake_safety_the_essential_lake_safety_guide_for_children.pdf), [guide du](https://crowdcrafting.org/guide_du_routard_uruguay.pdf) [routard uruguay,](https://crowdcrafting.org/guide_du_routard_uruguay.pdf) [the age good cafe guide 2014,](https://crowdcrafting.org/the_age_good_cafe_guide_2014.pdf) [aion templar guide,](https://crowdcrafting.org/aion_templar_guide.pdf) [heritage spanish curriculum guide,](https://crowdcrafting.org/heritage_spanish_curriculum_guide.pdf) [guide to](https://crowdcrafting.org/guide_to_northern_colorado_backroads_4_wheel_drive_trails_3rd.pdf) [northern colorado backroads 4 wheel drive trails 3rd](https://crowdcrafting.org/guide_to_northern_colorado_backroads_4_wheel_drive_trails_3rd.pdf), [practical guide to interpretive near infrared spectroscopy](https://crowdcrafting.org/practical_guide_to_interpretive_near_infrared_spectroscopy.pdf)